### Table 1: cell background

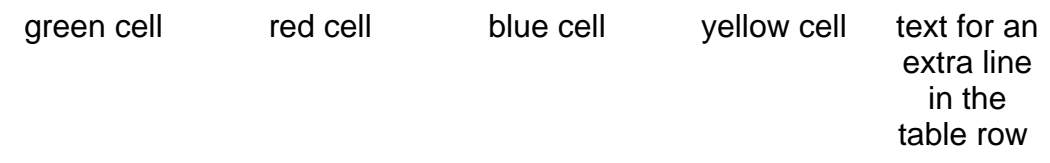

Table 1: row background

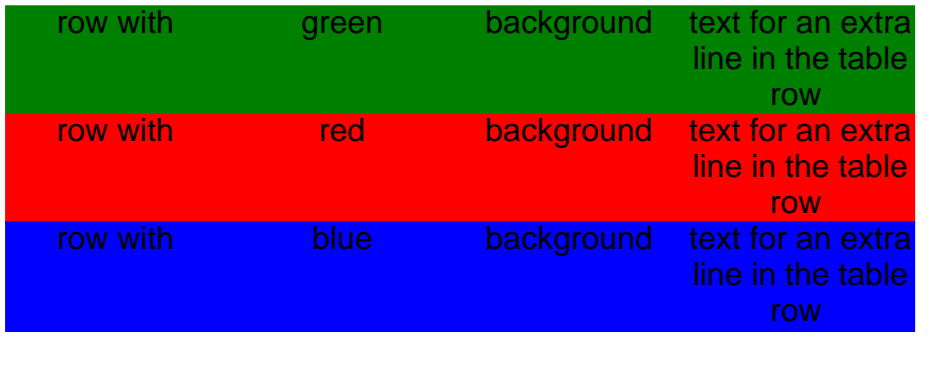

#### Table 1: column background

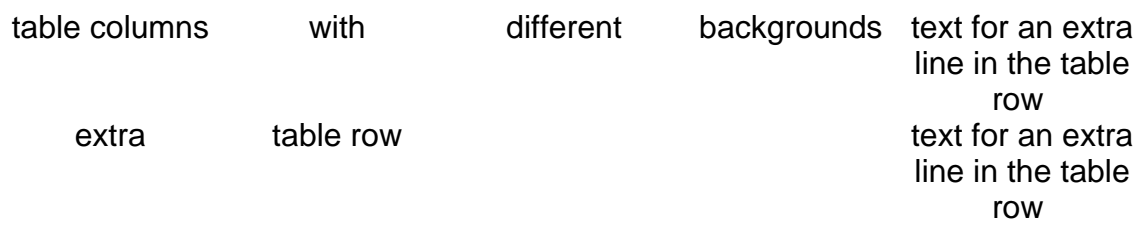

Table 1: column backgrounds over page

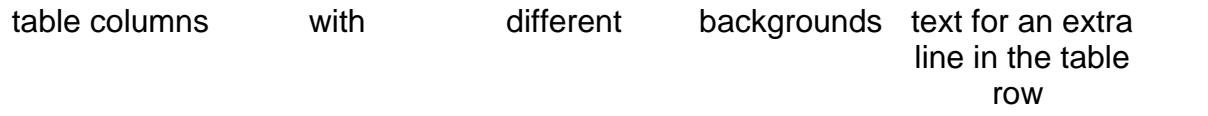

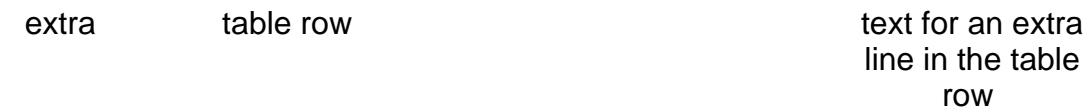

# Table 1: body background

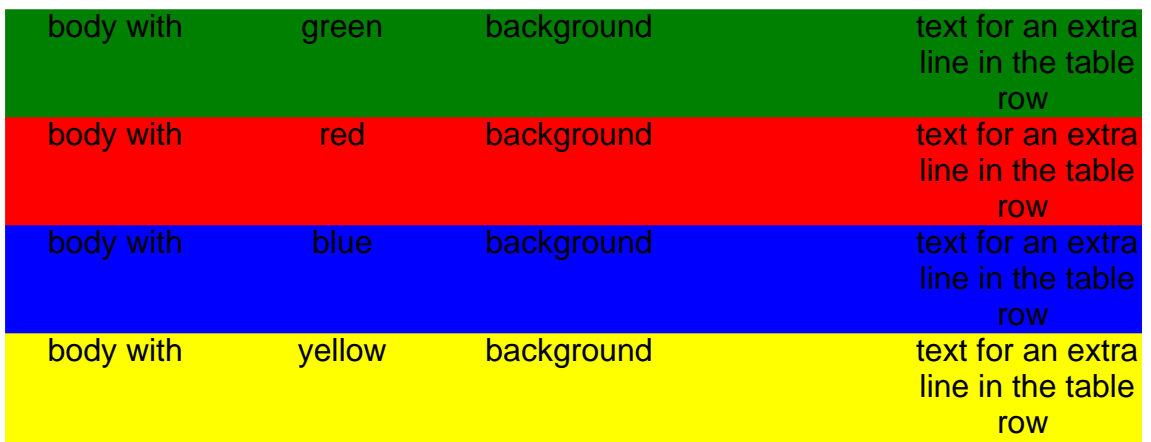

# Table 1: table background

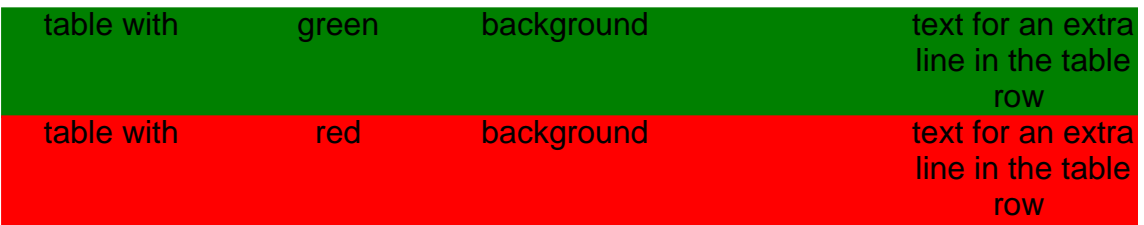

#### Table 1: combinations

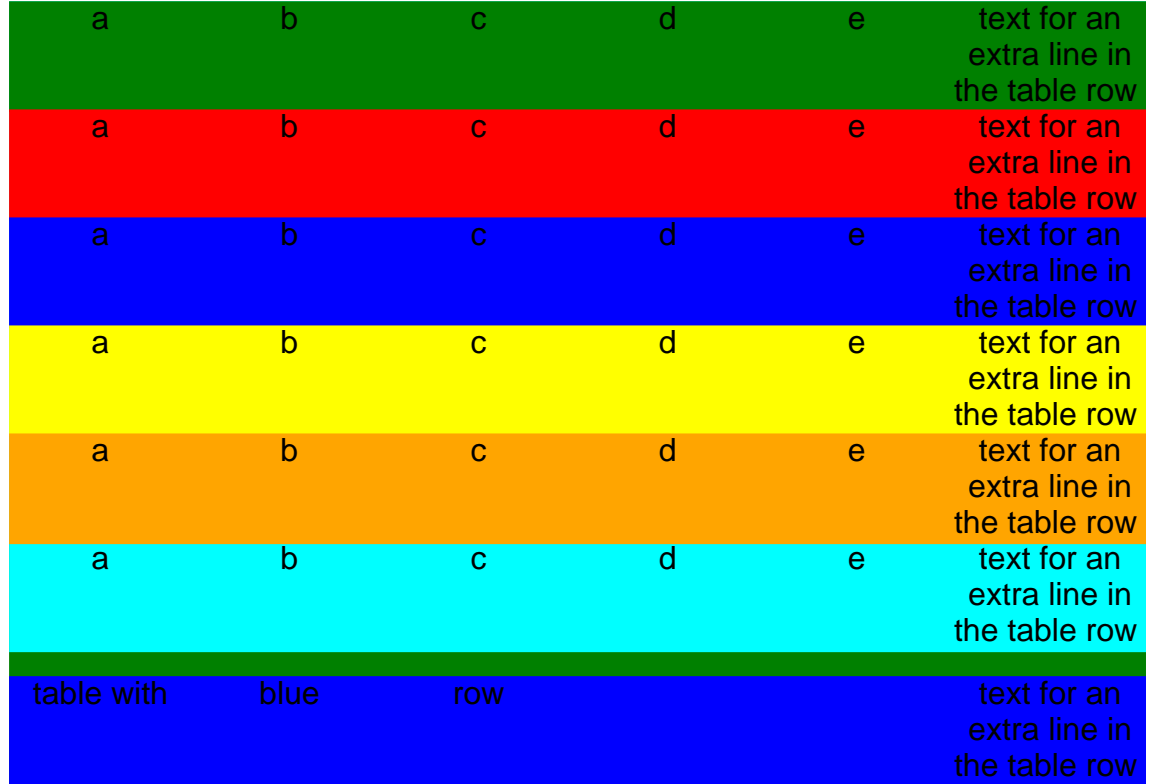

Page 2

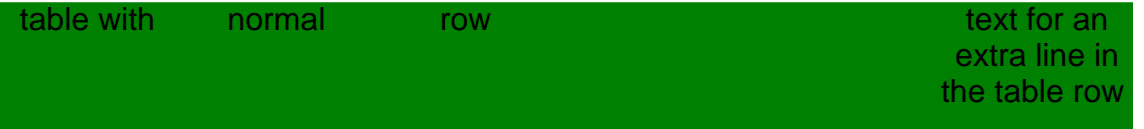